## *SSP Re-engagement Quick Reference Guide* **Updating TRACS Re-engagement (RE) step with attendance**

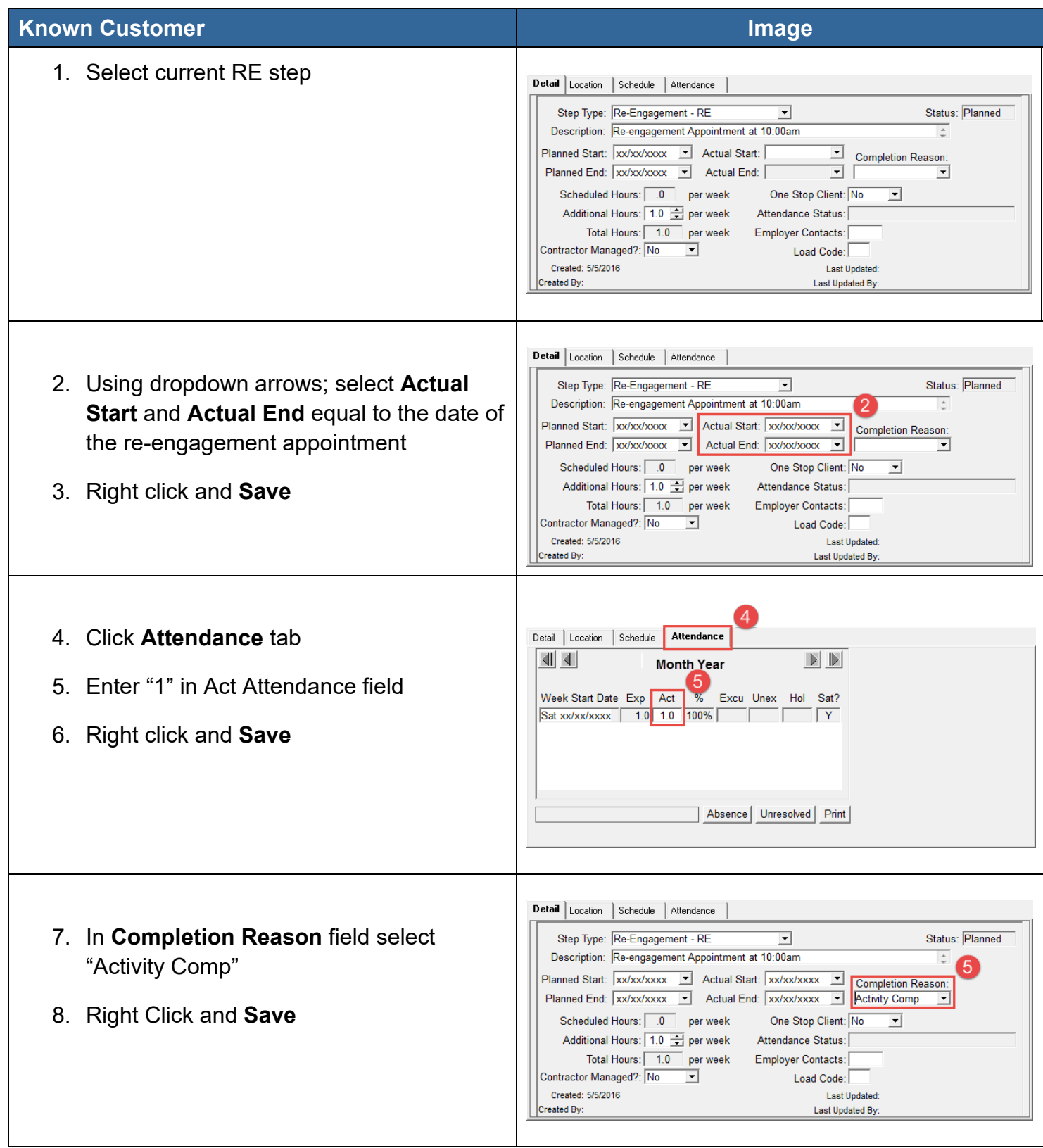